Espace pédagogique de l'académie de Poitiers > Mathématiques-Sciences > Enseigner > Outils numériques > Logiciels et applications

[https://ww2.ac-poitiers.fr/math\\_sp/spip.php?article693](https://ww2.ac-poitiers.fr/math_sp/spip.php?article693) - Auteur : Frank Musseau

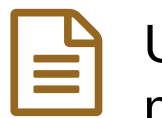

## Utiliser une plateforme d'exercices en mathématiques : LaboMEP . Tous public.

publié le 27/11/2015

classes hétérogènes, remédiation, aide individualisée ....

*Descriptif :*

L'enseignant sélectionne des exercices interactifs, conçoit ses séances et désigne son public. Les élèves avancent à leur rythme. L'enseignant peut aider individuellement les élèves et différencier ainsi sa pédagogie.

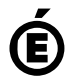

 **Académie de Poitiers** Avertissement : ce document est la reprise au format pdf d'un article proposé sur l'espace pédagogique de l'académie de Poitiers. Il ne peut en aucun cas être proposé au téléchargement ou à la consultation depuis un autre site.